## **Application: gvSIG desktop - gvSIG bugs #3569**

**Vectorizar capas raster puede generar valores erroneos / vectorize raster might generate wrong data** 06/03/2015 08:23 PM - Mario Fevre

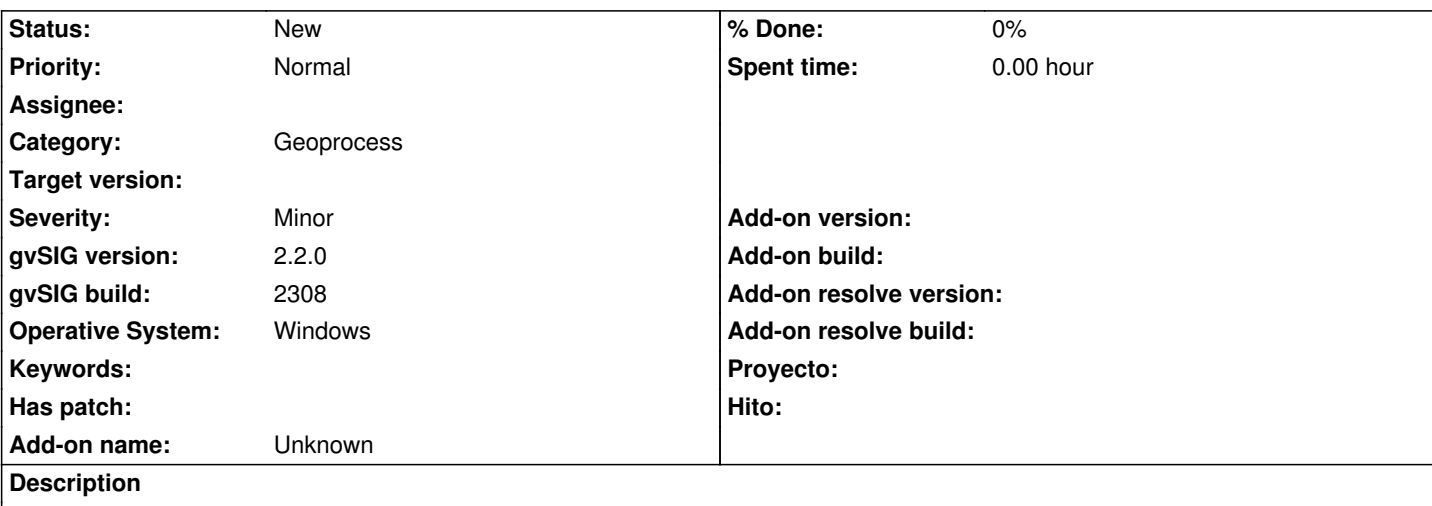

# **ES:**

Al vectorizar como polígonos la capa adjunta con los procesos de caja de herramientas: vectorizar capa ráster (poligonos) y vectorizar capa ráster (poligonos)(B); genera datos incorrectos.(as in attached shape)

# **vectorizar capa ráster (poligonos):**

No presenta la totalidad de islas en polígonos debida, generando polígonos superpuestos.

# **vectorizar capa ráster (poligonos)(B):**

No presenta la totalidad de los polígonos.

El mismo erroe se detectó con todas las capas de trabajo del proyecto. Todas generadas a partir de capas producto de la rasterización de capas de puntos, con valores entre -99999 y 100. Se adjunta también el shape base.

# **EN:**

At raster to poligons from attached layer with toolbox: vectorizar capa ráster (poligonos) & vectorizar capa ráster (poligonos)(B) wrong data is generated.

# **vectorizar capa ráster (poligonos):**

Not every islands are generated so overlaped poligons with diferente values for the same point instead. (as in attached shape)

# **vectorizar capa ráster (poligonos)(B):**

Does not generate all de poligons expected.

Same error for every layer at the same work proyect. All of them generated by point to raster with values from -99999 to 100. Point layer also attached.

## **History**

## **#1 - 06/03/2015 09:08 PM - Mario Fevre**

una solución provisoria que ha resultado bien, es ejecutar a continuacion el preoceso crear huecos sobre la capa resultado.

#### **#2 - 10/23/2015 12:05 PM - Álvaro Anguix**

*- Category set to Geoprocess*

#### **#3 - 11/02/2015 04:27 PM - Álvaro Anguix**

*- Status changed from New to Invalid*

No es un bug, es la forma implementada de este geoproceso.

Por eso (ver ayuda) indica que es útil para datos con variables discretas (es decir, que adoptan un mismo valor en su conjunto) y no para variables continuas (es lo que pasa con la capa que adjuntas, que dentro de un poligono con x valor, hay poligonos pequeños con otros valores). Para lo que buscas habría que implementar otro georproceso que utilizara otro procedimiento.

#### **#4 - 01/26/2016 06:15 PM - Mario Fevre**

- *File salida\_rasterizar poligono\_B.shx added*
- *File salida\_rasterizar poligono\_B.shp added*
- *File salida\_rasterizar poligono\_B.dbf added*
- *File salida\_rasterizar poligono.shx added*
- *File salida\_rasterizar poligono.shp added*
- *File salida\_rasterizar poligono.dbf added*
- *File rasterbase.tif added*
- *File rasterbase.rmf added*

Pido que se revea este issue.

Independientemente que que sea un error o no; de la descripción del geoproceso no se desprende en ningún momento este comportamiento para el algoritmo (generación de polígonos superpuestos).

Por definición (a mi entender) un raster no debería permitir interpretar entidades superpuestos, ya que su estructura define un único valor (categoría) para cada pixel.

También pido que se preste atención al geoproceso "vectorizar capa ráster (polígonos)(B)". Esta entrada ha sido invalidada sin dar respuesta al mismo. Este geoproceso no presenta ayuda adicional. Este geoproceso si evita la superposición de polígonos donde debería haber islas, pero, generá huecos donde debería haber polígonos de 1px de superficie.

Para las capas de ejemplo subo una nuevas donde se puede apreciar mejor. Téngase en cuenta que aunque contiene números, esta es información discreta pues define una cantidad limitada de valores. Son solo valores enteros que oscilan entre -10 y +10 (en la muestra son aún menos).

## **#5 - 01/26/2016 06:17 PM - Mario Fevre**

en el anterior grupo de archivos pido disculpas por el nombre. donde dice rasterizar polígono debería decir vectorizar raster.

### **#6 - 08/06/2018 01:05 PM - Mario Carrera**

*- Status changed from Invalid to New*

Reabro este ticket. En ocasiones hay datos discretos que contienen polígonos-isla, como pueden ser los límites administrativos.

#### **Files**

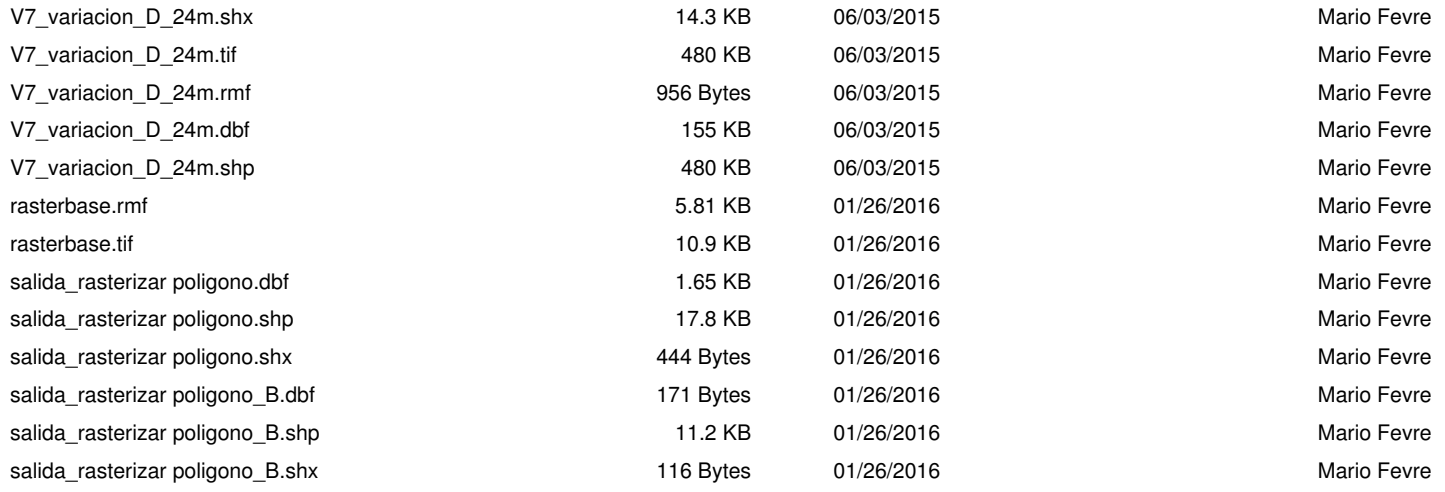